# TECHNICAL SPECIFICATIONS

| Format HDMI Host Interface (1) HDMI 19-pin F User Console (1) HDMI 19-pin F Max Resolution 3840 x 2160 @ 60Hz DDC 5 volts p-p (TTL) Input Equalization Automatic Input Cable Length Up to 20 ft.  USB 1.1 and 1.0 Keyboard and Mouse only. USB 2.0 for CAC connection.  USB Type B Inputs (1) Keyboard-Mouse; (1) CAC (2) USB Type-A for keyboard and mouse connection only. (1) USB Type-A for CAC connection.  AUDIO Input (1) Connector Stereo 3.5mm Female  Output Interface (1) Connector Stereo 3.5mm Female  POWER  Power Requirements (1) Connector Stereo 3.5mm Female  POWER  Power Requirements (1) Connector Stereo 3.5mm Female  Control Connection Profile PSS Ver. 4.0  OTHER  Emulation USB 1.1 and USB 2.0 Compatible  Control Front Panel Buttons                                                                                            |                        | IFICATIONS                                        |
|----------------------------------------------------------------------------------------------------|------------------------|---------------------------------------------------|
| Host Interface User Console Interface (1) HDMI 19-pin F  Max Resolution 3840 x 2160 @ 60Hz  DDC 5 volts p-p (TTL) Input Equalization Input Cable Length Up to 20 ft.  Output Cable Length Up to 20 ft.  USB  USB 1.1 and 1.0 Keyboard and Mouse only. USB 2.0 for CAC connection.  USB Type B Inputs (1) Keyboard-Mouse; (1) CAC (2) USB Type-A for keyboard and mouse connection only. (1) USB Type-A for CAC connection.  AUDIO  Input (1) Connector Stereo 3.5mm Female  Output POWER  Power Requirements 12V DC, 3A power adapter with center-pin positive polarity  ENVIRONMENT Operating Temp 32° to 104° F (0° to 40° C) Storage Temp 4° to 140° F (-20° to 60° C) Humidity CERTIFICATIONS  Security Accreditation USB 1.1 and USB 2.0 Compatible                                                                                                    | VIDEO                  |                                                   |
| User Console Interface  Max Resolution  3840 x 2160 @ 60Hz  DDC  5 volts p-p (TTL)  Input Equalization Automatic Input Cable Length Up to 20 ft.  Output Cable Length User Console Signal Type  USB 1.1 and 1.0 Keyboard and Mouse only. USB 2.0 for CAC connection.  USB Type B Inputs  (1) Keyboard-Mouse; (1) CAC  User Console Output Interface (1) USB Type-A for keyboard and mouse connection only. (1) USB Type-A for CAC connection.  AUDIO  Input  (1) Connector Stereo 3.5mm Female  Output  (1) Connector Stereo 3.5mm Female  POWER  Power Requirements  12V DC, 3A power adapter with center-pin positive polarity  ENVIRONMENT  Operating Temp 32° to 104° F (0° to 40° C)  Storage Temp 4° to 140° F (-20° to 60° C)  Humidity  CERTIFICATIONS  Security Accreditation  USB 1.1 and USB 2.0 Compatible                                         | Format                 | HDMI                                              |
| Interface  Max Resolution  3840 x 2160 @ 60Hz  DDC  5 volts p-p (TTL)  Input Equalization Automatic  Input Cable Length Up to 20 ft.  Output Cable Length Up to 20 ft.  USB  Signal Type  USB 1.1 and 1.0 Keyboard and Mouse only. USB 2.0 for CAC connection.  USB Type B Inputs  (1) Keyboard-Mouse; (1) CAC  (2) USB Type-A for keyboard and mouse connection only. (1) USB Type-A for CAC connection.  AUDIO  Input  (1) Connector Stereo 3.5mm Female  Output  (1) Connector Stereo 3.5mm Female  Power  Power  Power Requirements  12V DC, 3A power adapter with center-pin positive polarity  ENVIRONMENT  Operating Temp 32° to 104° F (0° to 40° C)  Storage Temp 4° to 140° F (-20° to 60° C)  Humidity  O-80% RH, non-condensing  CERTIFICATIONS  Security Accreditation  USB 1.1 and USB 2.0 Compatible                                            | Host Interface         | (1) HDMI 19-pin F                                 |
| DDC   5 volts p-p (TTL)   Input Equalization   Automatic   Input Cable Length   Up to 20 ft.   Output Cable Length   Up to 20 ft.   USB   USB 1.1 and 1.0 Keyboard and Mouse only.   USB 2.0 for CAC connection.   USB Type B Inputs   (1) Keyboard-Mouse; (1) CAC   User Console   (2) USB Type-A for keyboard and mouse connection only. (1) USB Type-A for CAC connection.   AUDIO   (1) Connector Stereo 3.5mm   Female   (1) Connector Stereo 3.5mm   Female   POWER   Power Requirements   12V DC, 3A power adapter with center-pin positive polarity   ENVIRONMENT   Operating Temp   32° to 104° F (0° to 40° C)   Storage Temp   -4° to 140° F (-20° to 60° C)   Humidity   O-80% RH, non-condensing   CERTIFICATIONS   Common Criteria Validated To   NIAP, Protection Profile PSS   Ver. 4.0   OTHER   Emulation   USB 1.1 and USB 2.0   Compatible |                        | (1) HDMI 19-pin F                                 |
| Input Equalization Automatic Input Cable Length Up to 20 ft.  Output Cable Length Up to 20 ft.  USB 1.1 and 1.0 Keyboard and Mouse only. USB 2.0 for CAC connection.  USB Type B Inputs (1) Keyboard-Mouse; (1) CAC  User Console (2) USB Type-A for keyboard and mouse connection only. (1) USB Type-A for CAC connection.  AUDIO  Input (1) Connector Stereo 3.5mm Female  Output Power Requirements (1) Connector Stereo 3.5mm Female  Power Requirements 12V DC, 3A power adapter with center-pin positive polarity  ENVIRONMENT  Operating Temp 32° to 104° F (0° to 40° C) Storage Temp -4° to 140° F (-20° to 60° C) Humidity 0-80% RH, non-condensing  CERTIFICATIONS  Security Accreditation USB 1.1 and USB 2.0 Compatible                                                                                                    | Max Resolution         | 3840 x 2160 @ 60Hz                                |
| Input Cable Length Output Cable Length USB  Signal Type USB 1.1 and 1.0 Keyboard and Mouse only. USB 2.0 for CAC connection.  USB Type B Inputs (1) Keyboard-Mouse; (1) CAC (2) USB Type-A for keyboard and mouse connection only. (1) USB Type-A for CAC connection.  AUDIO  Input (1) Connector Stereo 3.5mm Female Output (1) Connector Stereo 3.5mm Female  Output (1) Connector Stereo 3.5mm Female  POWER  Power Requirements 12V DC, 3A power adapter with center-pin positive polarity  ENVIRONMENT Operating Temp 32° to 104° F (0° to 40° C) Storage Temp 4° to 140° F (-20° to 60° C) Humidity O-80% RH, non-condensing CERTIFICATIONS  Security Accreditation USB 1.1 and USB 2.0 Compatible                                                                                                    | DDC                    | 5 volts p-p (TTL)                                 |
| Output Cable Length USB  Signal Type  USB 1.1 and 1.0 Keyboard and Mouse only. USB 2.0 for CAC connection.  USB Type B Inputs  (1) Keyboard-Mouse; (1) CAC  (2) USB Type-A for keyboard and mouse connection only. (1) USB Type-A for CAC connection.  AUDIO  Input  (1) Connector Stereo 3.5mm Female  Output  (1) Connector Stereo 3.5mm Female  POWER  Power Requirements  12V DC, 3A power adapter with center-pin positive polarity  ENVIRONMENT  Operating Temp 32° to 104° F (0° to 40° C) Storage Temp 4° to 140° F (-20° to 60° C)  Humidity  CERTIFICATIONS  Security Accreditation  Common Criteria Validated To NIAP, Protection Profile PSS Ver. 4.0  OTHER  Emulation  USB 1.1 and USB 2.0 Compatible                                                                                                    | Input Equalization     | Automatic                                         |
| USB  Signal Type  USB 1.1 and 1.0 Keyboard and Mouse only. USB 2.0 for CAC connection.  USB Type B Inputs  (1) Keyboard-Mouse; (1) CAC  (2) USB Type-A for keyboard and mouse connection only. (1) USB Type-A for CAC connection.  AUDIO  Input  (1) Connector Stereo 3.5mm Female  Output  (1) Connector Stereo 3.5mm Female  POWER  Power Requirements  12V DC, 3A power adapter with center-pin positive polarity  ENVIRONMENT  Operating Temp  32° to 104° F (0° to 40° C)  Storage Temp  -4° to 140° F (-20° to 60° C)  Humidity  CERTIFICATIONS  Security Accreditation  Common Criteria Validated To NIAP, Protection Profile PSS Ver. 4.0  OTHER  Emulation  USB 1.1 and USB 2.0 Compatible                                                                                                    | Input Cable Length     | Up to 20 ft.                                      |
| Signal Type  USB 1.1 and 1.0 Keyboard and Mouse only. USB 2.0 for CAC connection.  USB Type B Inputs  (1) Keyboard-Mouse; (1) CAC  (2) USB Type-A for keyboard and mouse connection only. (1) USB Type-A for CAC connection.  AUDIO  Input  (1) Connector Stereo 3.5mm Female  Output  (1) Connector Stereo 3.5mm Female  POWER  Power Requirements  12V DC, 3A power adapter with center-pin positive polarity  ENVIRONMENT  Operating Temp  32° to 104° F (0° to 40° C)  Storage Temp  -4° to 140° F (-20° to 60° C)  Humidity  O-80% RH, non-condensing  CERTIFICATIONS  Security Accreditation  Via Protection Profile PSS Ver. 4.0  OTHER  Emulation  USB 1.1 and USB 2.0 Compatible                                                                                                    | Output Cable Length    | Up to 20 ft.                                      |
| Signal Type  Mouse only. USB 2.0 for CAC connection.  USB Type B Inputs  (1) Keyboard-Mouse; (1) CAC  (2) USB Type-A for keyboard and mouse connection only. (1) USB Type-A for CAC connection.  AUDIO  Input  (1) Connector Stereo 3.5mm Female  Output  (1) Connector Stereo 3.5mm Female  POWER  Power Requirements  12V DC, 3A power adapter with center-pin positive polarity  ENVIRONMENT  Operating Temp  32° to 104° F (0° to 40° C)  Storage Temp  4° to 140° F (-20° to 60° C)  Humidity  CERTIFICATIONS  Common Criteria Validated To NIAP, Protection Profile PSS Ver. 4.0  OTHER  Emulation  USB 1.1 and USB 2.0 Compatible                                                                                                    | USB                    |                                                   |
| User Console Output Interface  (2) USB Type-A for keyboard and mouse connection only. (1) USB Type-A for CAC connection.  AUDIO  Input  (1) Connector Stereo 3.5mm Female  Output  (1) Connector Stereo 3.5mm Female  POWER  Power Requirements  12V DC, 3A power adapter with center-pin positive polarity  ENVIRONMENT  Operating Temp  32° to 104° F (0° to 40° C)  Storage Temp  4° to 140° F (-20° to 60° C)  Humidity  O-80% RH, non-condensing  CERTIFICATIONS  Security Accreditation  Common Criteria Validated To NIAP, Protection Profile PSS Ver. 4.0  OTHER  Emulation  USB 1.1 and USB 2.0 Compatible                                                                                                    | Signal Type            | Mouse only.                                       |
| User Console Output Interface  and mouse connection only.  (1) USB Type-A for CAC connection.  AUDIO  Input  (1) Connector Stereo 3.5mm Female  Output  (1) Connector Stereo 3.5mm Female  POWER  Power Requirements  12V DC, 3A power adapter with center-pin positive polarity  ENVIRONMENT  Operating Temp  32° to 104° F (0° to 40° C)  Storage Temp  4° to 140° F (-20° to 60° C)  Humidity  O-80% RH, non-condensing  CERTIFICATIONS  Common Criteria Validated To NIAP, Protection Profile PSS Ver. 4.0  OTHER  Emulation  USB 1.1 and USB 2.0 Compatible                                                                                                    | USB Type B Inputs      | (1) Keyboard-Mouse; (1) CAC                       |
| Input  (1) Connector Stereo 3.5mm Female  Output  (1) Connector Stereo 3.5mm Female  POWER  Power Requirements  12V DC, 3A power adapter with center-pin positive polarity  ENVIRONMENT  Operating Temp  32° to 104° F (0° to 40° C)  Storage Temp  4° to 140° F (-20° to 60° C)  Humidity  O-80% RH, non-condensing  CERTIFICATIONS  Common Criteria Validated To NIAP, Protection Profile PSS Ver. 4.0  OTHER  Emulation  USB 1.1 and USB 2.0 Compatible                                                                                                    |                        | and mouse connection only. (1) USB Type-A for CAC |
| Output  Female  Output  (1) Connector Stereo 3.5mm Female  POWER  Power Requirements  12V DC, 3A power adapter with center-pin positive polarity  ENVIRONMENT  Operating Temp  32° to 104° F (0° to 40° C)  Storage Temp  -4° to 140° F (-20° to 60° C)  Humidity  O-80% RH, non-condensing  CERTIFICATIONS  Common Criteria Validated To NIAP, Protection Profile PSS Ver. 4.0  OTHER  Emulation  USB 1.1 and USB 2.0 Compatible                                                                                                    | AUDIO                  |                                                   |
| POWER  Power Requirements  12V DC, 3A power adapter with center-pin positive polarity  ENVIRONMENT  Operating Temp  32° to 104° F (0° to 40° C)  Storage Temp  -4° to 140° F (-20° to 60° C)  Humidity  O-80% RH, non-condensing  CERTIFICATIONS  Common Criteria Validated To NIAP, Protection Profile PSS Ver. 4.0  OTHER  Emulation  USB 1.1 and USB 2.0 Compatible                                                                                                    | Input                  |                                                   |
| Power Requirements  12V DC, 3A power adapter with center-pin positive polarity  ENVIRONMENT  Operating Temp  32° to 104° F (0° to 40° C)  Storage Temp  -4° to 140° F (-20° to 60° C)  Humidity  O-80% RH, non-condensing  CERTIFICATIONS  Common Criteria Validated To NIAP, Protection Profile PSS Ver. 4.0  OTHER  Emulation  USB 1.1 and USB 2.0 Compatible                                                                                                    | Output                 | ` '                                               |
| Center-pin positive polarity  ENVIRONMENT  Operating Temp 32° to 104° F (0° to 40° C)  Storage Temp -4° to 140° F (-20° to 60° C)  Humidity 0-80% RH, non-condensing  CERTIFICATIONS  Common Criteria Validated To NIAP, Protection Profile PSS Ver. 4.0  OTHER  Emulation USB 1.1 and USB 2.0  Compatible                                                                                                    | POWER                  |                                                   |
| Operating Temp 32° to 104° F (0° to 40° C)  Storage Temp -4° to 140° F (-20° to 60° C)  Humidity 0-80% RH, non-condensing  CERTIFICATIONS  Common Criteria Validated To NIAP, Protection Profile PSS Ver. 4.0  OTHER  Emulation USB 1.1 and USB 2.0 Compatible                                                                                                    | Power Requirements     |                                                   |
| Storage Temp -4° to 140° F (-20° to 60° C)  Humidity 0-80% RH, non-condensing  CERTIFICATIONS  Security Accreditation Common Criteria Validated To NIAP, Protection Profile PSS Ver. 4.0  OTHER  Emulation USB 1.1 and USB 2.0 Compatible                                                                                                    | ENVIRONMENT            |                                                   |
| Humidity 0-80% RH, non-condensing  CERTIFICATIONS  Security Accreditation Common Criteria Validated To NIAP, Protection Profile PSS Ver. 4.0  OTHER  Emulation USB 1.1 and USB 2.0 Compatible                                                                                                    | Operating Temp         | 32° to 104° F (0° to 40° C)                       |
| CERTIFICATIONS  Security Accreditation  Common Criteria Validated To NIAP, Protection Profile PSS Ver. 4.0  OTHER  Emulation  USB 1.1 and USB 2.0 Compatible                                                                                                    | Storage Temp           | -4° to 140° F (-20° to 60° C)                     |
| Security Accreditation  Common Criteria Validated To NIAP, Protection Profile PSS Ver. 4.0  OTHER  Emulation  USB 1.1 and USB 2.0 Compatible                                                                                                    | Humidity               | 0-80% RH, non-condensing                          |
| Security Accreditation NIAP, Protection Profile PSS Ver. 4.0  OTHER  Emulation USB 1.1 and USB 2.0 Compatible                                                                                                    | CERTIFICATIONS         |                                                   |
| Emulation USB 1.1 and USB 2.0 Compatible                                                                                                    | Security Accreditation | NIAP, Protection Profile PSS                      |
| Compatible                                                                                                    | OTHER                  |                                                   |
| Control Front Panel Buttons                                                                                                    | Emulation              |                                                   |
|                                                                                                    | Control                | Front Panel Buttons                               |

## WHAT'S IN THE BOX

| PART NO.    | QTY | DESCRIPTION                                                |
|-------------|-----|------------------------------------------------------------|
| SA-UHN-1S-P | 1   | 1-port, Secure HDMI KVM<br>Isolator                        |
| PS12VDC3A   | 1   | 12VDC, 3A power adapter with center-pin positive polarity. |
|             | 1   | Quick Start Guide                                          |

# **i**PGARD™

SA-UHN-1S-P

Secure KVM Isolator

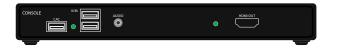

Advanced 1-Port Secure Single-Head HDMI KVM Isolator

**Quick Start Guide** 

A full Manual can be downloaded from www.ipgard.com/documentation/

## NOTICE

The information contained in this document is subject to change without notice. iPGARD makes no warranty of any kind with regard to this material, including but not limited to, implied warranties of merchantability and fitness for particular purpose. iPGARD will not be liable for errors contained herein or for incidental or consequential damages in connection with the furnishing, performance or use of this material. No part of this document may be photocopied, reproduced, or translated into another language without prior written consent from iPGARD, Inc.

20180122

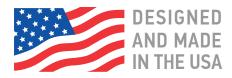

Toll Free: (888) 994-7427

Phone: (702) 990-0523 Fax: (702) 441-5590

3291 N. Jones Blvd., Las Vegas, NV 89108

iPGARD.COM

### **EDID LEARN**

The KVM is designed to learn a connected monitor's EDID upon power up. In the event of connecting a new monitor to the KVM, a power recycle is required.

The KVM will indicate the unit's EDID learn process is active by flashing the front panel's LED. The LED will flash green for approximately 10 seconds upon beginning the EDID learn. Once the LED stop flashing, the power will cycle and the EDID learn will be complete.

A monitor must be connected to the video output port located in the console space at the back of the KVM during the EDID learn process.

If the read EDID from the connected monitor is identical to the current stored EDID in the KVM then the EDID learn function will be skipped.

A full Manual can be downloaded from www.ipgard.com/documentation/

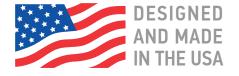

### HARDWARE INSTALLATION

- 1. Ensure that power is turned off or disconnected from the unit and the computer.
- 2. Use a HDMI cable to connect the HDMI output port from the computer to the corresponding HDMI IN port of the unit.
- 3. Use a USB cable (Type-A to Type-B) to connect a USB port on the computer to the respective USB ports of the unit.
- 4. Optionally, for CAC models, connect a CAC (Common Access Card, Smart Card Reader) to the CAC port in the user console interface.
- 5. Optionally, connect a stereo audio cable (3.5 mm to 3.5 mm) to connect the audio output of the computer(s) to the audio in ports of the unit.
- 6. Connect a monitor to the HDMI OUT console port of the unit using a HDMI cable.
- 7. Connect a USB keyboard and mouse in the two USB console ports.
- 8. Optionally, connect stereo speakers to the audio out port of the unit
- 9. Finally, power on the KVM by connecting a 12VDC power supply to the power connector, and then turn on the computer.

**Note:** You can connect 1 computer to the 1 port KVM.

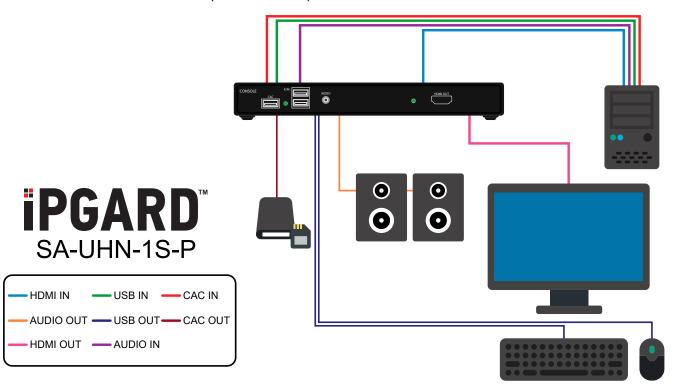

A full Manual can be downloaded from www.ipgard.com/documentation/